# **Czym są pliki "cookies"?**

Poprzez pliki "cookies" należy rozumieć dane informatyczne, w szczególności pliki tekstowe, przechowywane w urządzeniach końcowych użytkowników przeznaczone do korzystania ze stron internetowych. Pliki te pozwalają rozpoznać urządzenie użytkownika i odpowiednio wyświetlić stronę internetową dostosowaną do jego indywidualnych preferencji. "Cookies" zazwyczaj zawierają nazwę strony internetowej z której pochodzą, czas przechowywania ich na urządzeniu końcowym oraz unikalny numer.

# **Do czego używamy plików "cookies"?**

Pliki "cookies" używane są w celu dostosowania zawartości stron internetowych do preferencji użytkownika oraz optymalizacji korzystania ze stron internetowych. Używane są również w celu tworzenia anonimowych, zagregowanych statystyk, które pomagają zrozumieć w jaki sposób użytkownik korzysta ze stron internetowych co umożliwia ulepszanie ich struktury i zawartości, z wyłączeniem personalnej identyfikacji użytkownika.

## **Wykorzystanie plików cookie**

1. Pliki cookie wykorzystywane przez Broler Bosch Service Broler Bosch Service wykorzystuje pliki cookie oraz elementy aktywne (np. Java Script), aby sprawdzać preferencje odwiedzających i odpowiednio do nich optymalnie dostosowywać projekty serwisów.

Pliki cookie ("ciasteczka") to niewielkie pliki tekstowe zapisywane w pamięci Państwa komputera podczas odwiedzin na naszej stronie internetowej. W dowolnej chwili mogą Państwo usunąć pliki cookie. Może to jednak skutkować brakiem dostępności niektórych funkcji. Informacje na temat usuwania plików cookie mogą Państwo znaleźć w zakładce Pomoc wyszukiwarki.

Już na Etapie 1 (konieczny) i Etapie 2 (dodatkowy) przeprowadzane są anonimowe pomiary odwiedzalności z zastosowaniem tzw. session cookies ("ciasteczka sesyjne"). Na Etapie 3 (statystyki) plik cookie zapisywany jest w pamięci Państwa komputera na czas nie dłuższy niż 12 miesięcy.

2. Pliki cookie stron trzecich

Strony internetowe firmy Broler Bosch Service mogą zawierać treści i usługi należące do innych serwisów (np. YouTube, Facebook, Pinterest), które również mogą stosowad pliki cookie i inne aktywne elementy. Broler Bosch Service nie ma wpływu na przetwarzanie danych osobowych przez właścicieli tych serwisów. Należy zwrócid uwagę, że opcja konfiguracji ustawień wykorzystywanych plików cookie udostępniana przez Broler Bosch Service nie ma wpływu na pliki cookie i inne elementy aktywne należące do właścicieli innych serwisów (np. YouTube, Facebook, Pinterest).

Informacje na temat przetwarzania danych przez dany serwis dostępne są na stronach internetowych odpowiednich serwisów.

#### **Wykorzystywanie narzędzi analitycznych**

Broler Bosch Service stosuje narzędzie analityczne w celu przeprowadzania pomiarów i statystyk odwiedzalności strony. Dane dotyczące odwiedzalności strony gromadzone są w formie zanonimizowanej, tak by nie można było na ich podstawie zidentyfikować użytkownika. Anonimowość użytkownika zapewniona jest w szczególności poprzez anonimizację adresu IP.

Pliki cookie stosowane są do pomiarów umożliwiających analizę korzystania ze strony internetowej. Broler Bosch Service stosuje je w szczególności w celu poprawy jakości zamieszczanych danych. Dostęp do takich zanonimizowanych danych mają jedynie upoważnione do tego osoby.

## Czy pliki "cookies" zawierają dane osobowe.

Dane osobowe gromadzone przy użyciu plików "cookies" mogą być zbierane wyłącznie w celu wykonywania określonych funkcji na rzecz użytkownika. Takie dane są zaszyfrowane w sposób uniemożliwiający dostęp do nich osobom nieuprawnionym.

#### **Usuwanie plików "cookies".**

Standardowo oprogramowanie służące do przeglądania stron internetowych domyślnie dopuszcza umieszczanie plików "cookies" na urządzeniu końcowym. Ustawienia te mogą zostać zmienione w taki sposób, aby blokować automatyczną obsługę plików "cookies" w ustawieniach przeglądarki internetowej bądź informować o ich każdorazowym przesłaniu na urządzenie użytkownika. Szczegółowe informacje o możliwości i sposobach obsługi plików "cookies" dostępne są w ustawieniach oprogramowania (przeglądarki internetowej).

Ograniczenie stosowania plików "cookies", może wpłynąć na niektóre funkcjonalności dostępne na stronie internetowej.

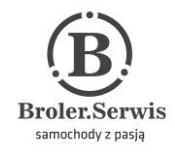